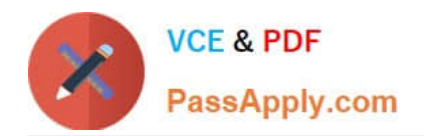

# **NS0-302Q&As**

NetApp Certified Hybrid Cloud Administrator

# **Pass NetApp NS0-302 Exam with 100% Guarantee**

Free Download Real Questions & Answers **PDF** and **VCE** file from:

**https://www.passapply.com/ns0-302.html**

100% Passing Guarantee 100% Money Back Assurance

Following Questions and Answers are all new published by NetApp Official Exam Center

**C** Instant Download After Purchase

**83 100% Money Back Guarantee** 

- 365 Days Free Update
- 800,000+ Satisfied Customers

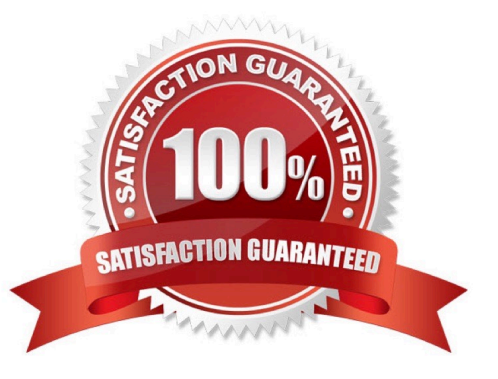

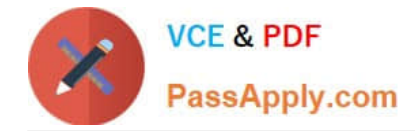

#### **QUESTION 1**

When you export an NFS share to an AWS EC2 instance using OnCommand Cloud Manager, which two steps in the process would it automate? (Choose two.)

- A. mapping the LUN to the appropriate igroup
- B. creating the LUN In the volume
- C. exporting the volume/share to the EC2 Instance
- D. creating the volume

Correct Answer: C

#### **QUESTION 2**

Which two advanced SMB features are available with Cloud Volumes ONTAP 9.5? (Choose two.)

- A. credit limits
- B. workgroup authentication
- C. large MTU
- D. multichannel
- Correct Answer: C

#### **QUESTION 3**

Click the Exhibit button.

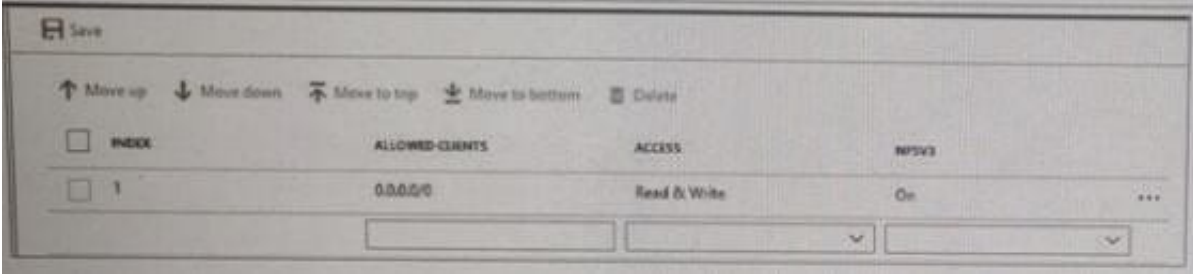

You are the administrator of Azure NetApp Files. You want to secure the NFS mount for your volume so that only the database server 10.10.8.14 can mount the volume.

Referring to the exhibit, to secure the volume, which two steps must you perform in the export policy? (Choose two.)

A. Add a new index for 0.0.0.0/0 Read Only.

B. Add a new Index for 10.10.8.14/32 Read and Write.

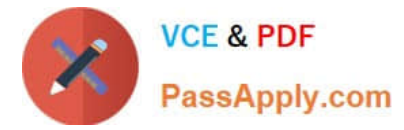

- C. Modify Index 1 from Read and Write to No Access.
- D. Delete index 1.

Correct Answer: AD

## **QUESTION 4**

Click the Exhibit button.

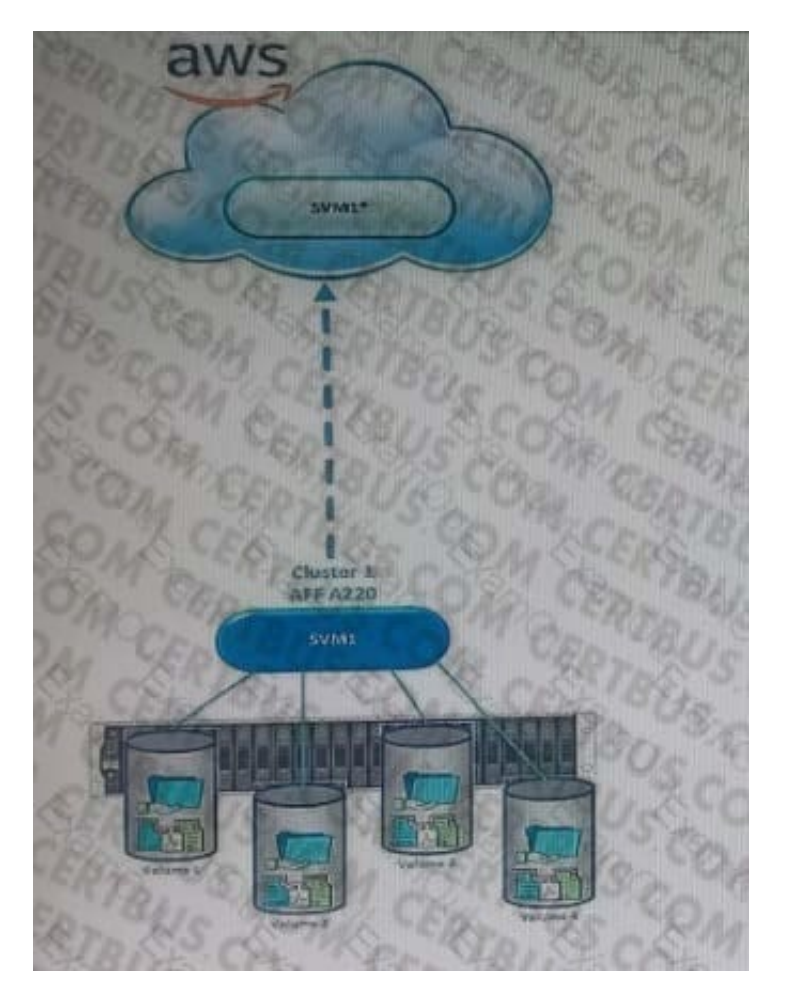

You are asked to replicate the SVM1 to AWS maintaining all storage efficiencies, as shown in the exhibit. To satisfy this requirement, which product must be deployed?

- A. Cloud Volume Service for AWS
- B. Cloud Backup Service at AWS
- C. Cloud Sync in AWS
- D. Cloud Volumes ONTAP for AWS

Correct Answer: D

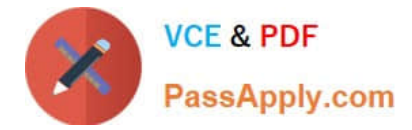

## **QUESTION 5**

As the site reliability engineer, you have successfully deployed Kubernetes clusters on AWS and Google Cloud Platform using NetApp Kubernetes Service.

In this scenario, what would enable you to manage these clusters through a single management Interface?

- A. Federation
- B. Helm Charts
- C. Istlo
- D. NetApp Trident

Correct Answer: C

[NS0-302 VCE Dumps](https://www.passapply.com/ns0-302.html) [NS0-302 Practice Test](https://www.passapply.com/ns0-302.html) [NS0-302 Study Guide](https://www.passapply.com/ns0-302.html)